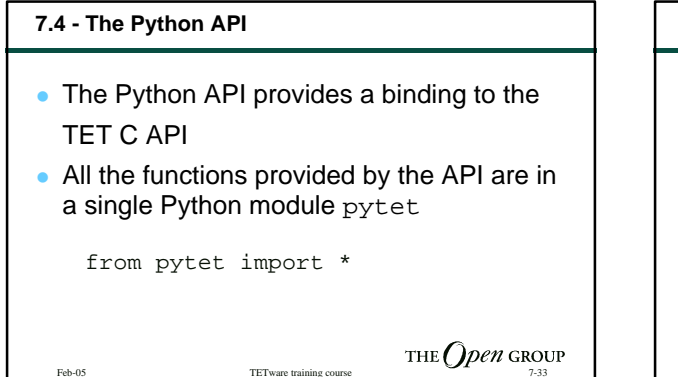

## **Interface to the user-written test code**

- The Python binding uses the TET dynamic interfaces, so unlike the Shell and Perl APIs you do not need to setup an iclist for the TCM to communicate with the user code
	- Thereby simplifying the writing of test code

Feb-05 TETware training course THE  $\text{Open}$  GROUP

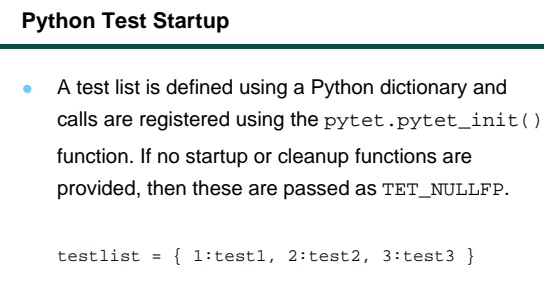

pytet\_init(testlist, TET\_NULLFP, TET\_NULLFP)

Feb-05 TETware training course  $\text{THE} \bigodot$  pen GROUP

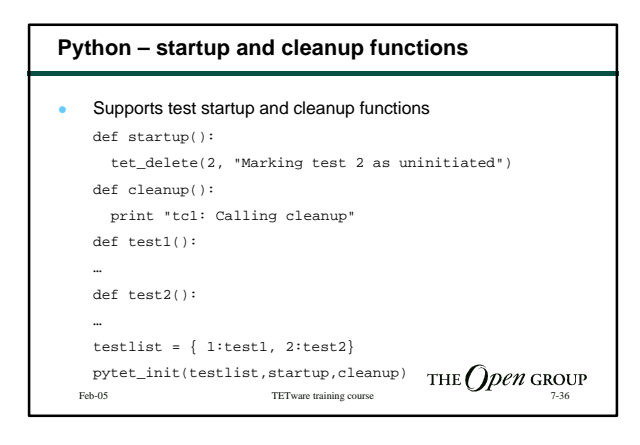

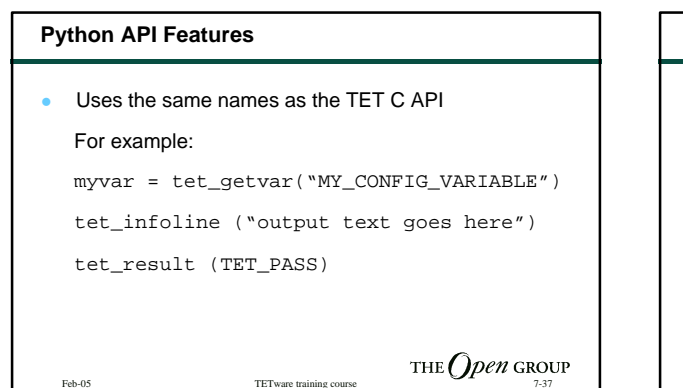

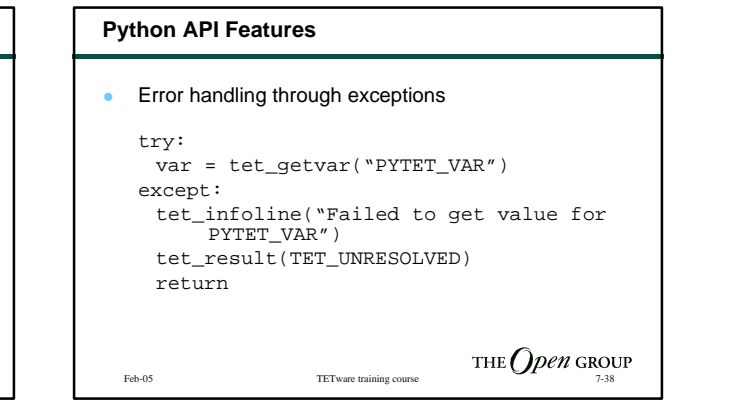

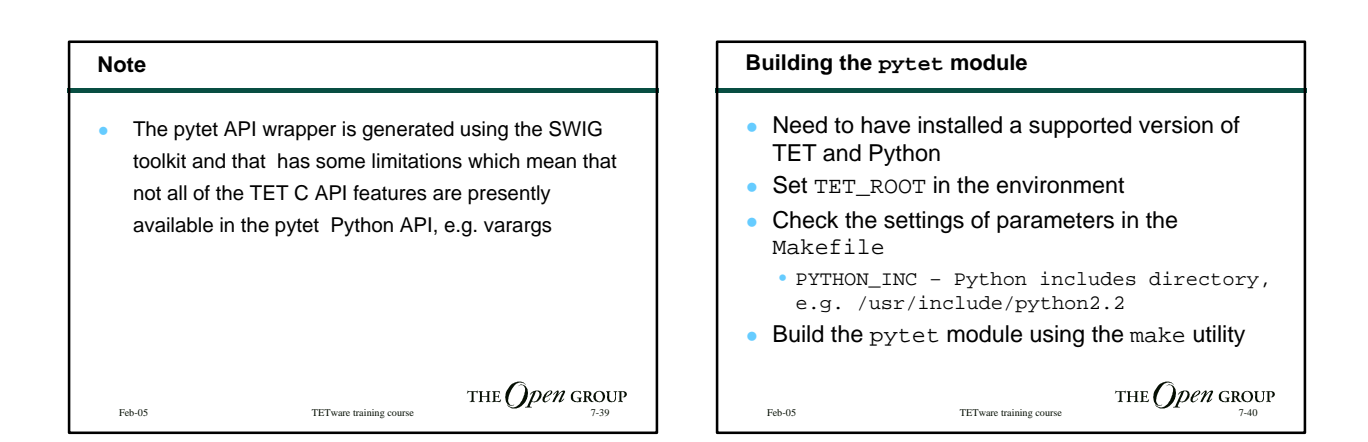

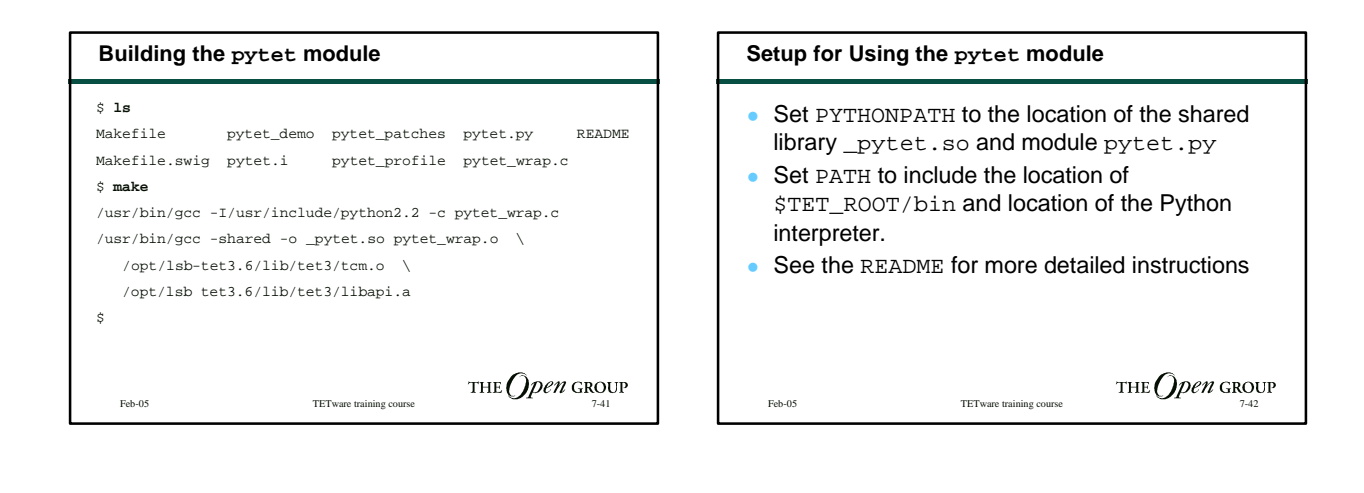

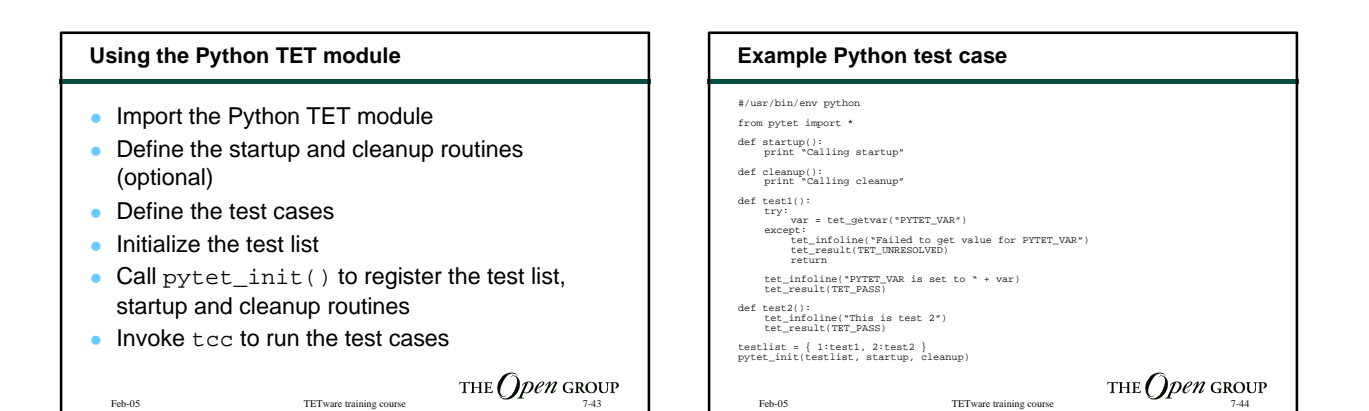

## Copyright © 1997-2005 The Open Group All rights reserved

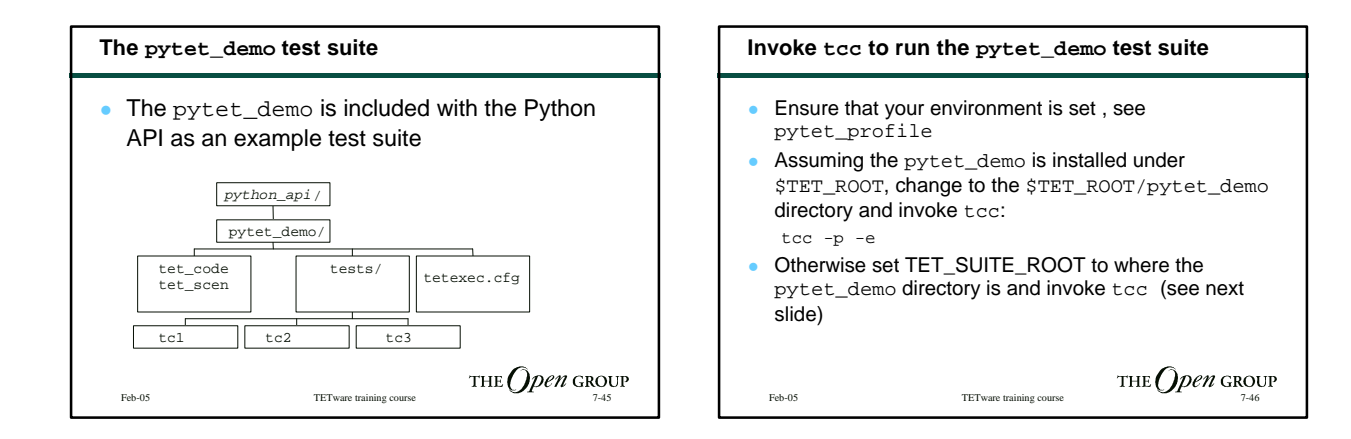

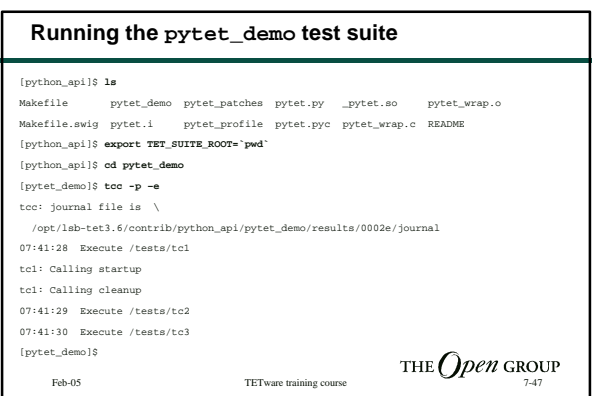

Copyright © 1997-2005 The Open Group All rights reserved